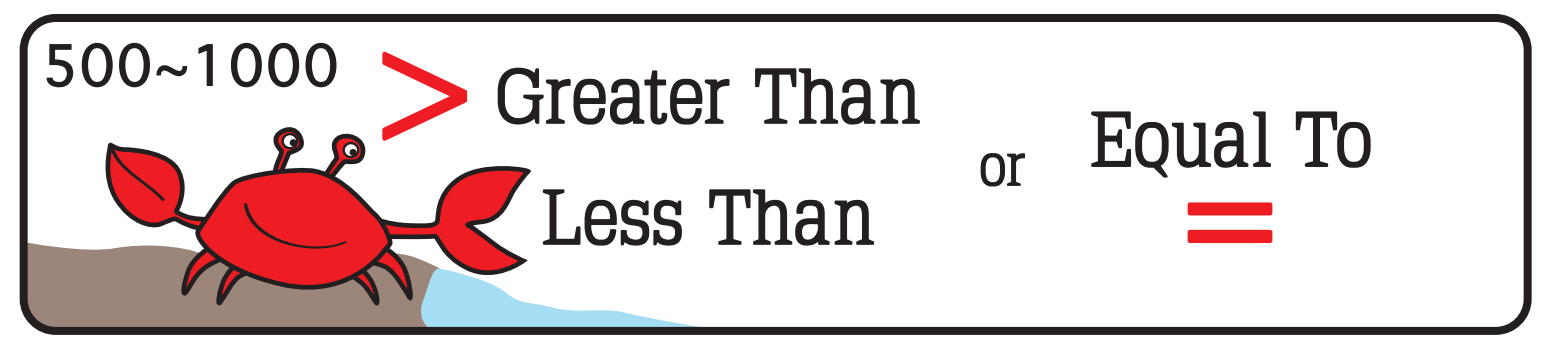

Write in the symbol that makes the problem true.

 $\geq$ ,  $\lt$  or  $=$ 

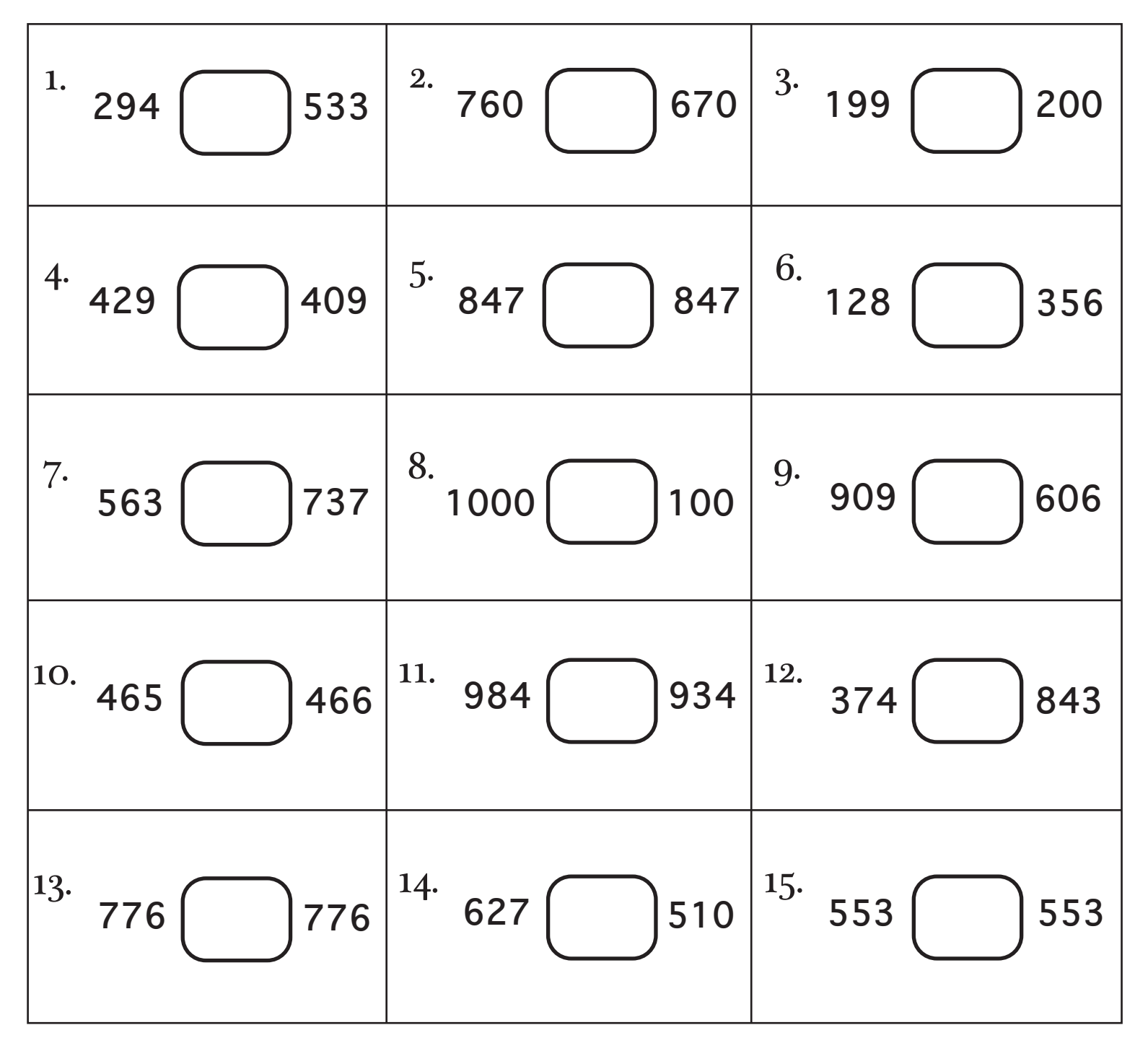